## **Gong - Funcionalidad #1524**

# **En el detalle de presupuesto poner la fecha de arranque y fin de la etapa a la que pertenece**

2012-10-10 18:43 - Jaime Ortiz

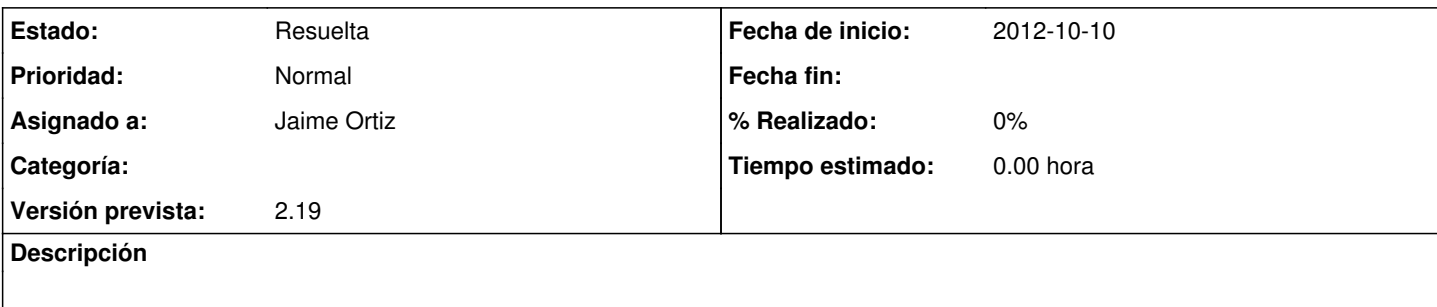

### **Histórico**

#### **#1 - 2012-10-18 13:36 - Jaime Ortiz**

*- Asignado a establecido a Jaime Ortiz*

*- Versión prevista establecido a 2.19*

#### **#2 - 2012-10-18 13:50 - Jaime Ortiz**

*- Estado cambiado Nueva por Asignada*

#### **#3 - 2012-10-18 13:50 - Jaime Ortiz**

*- Estado cambiado Asignada por Resuelta*